## A TODOS LOS ALUMNOS SE LES INFORMA **QUEL UACIÓN DOCEI** ENERO - JUNIO 2024

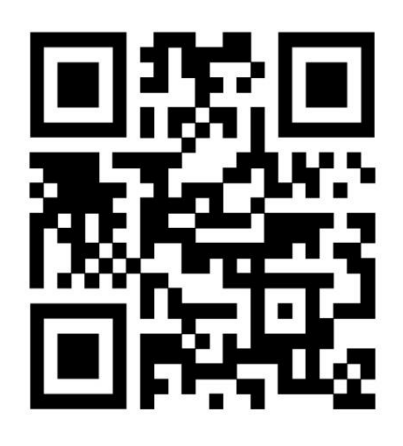

LA DEBEN BEALIZAB REL 82 AL 24 RE MAYO. **RECUERDA QUE EL NUEVO SISTEMA INTEGRAL DE** <u>GESTIÓN DE INFORMACIÓN AUTOMÁTICAMENTE</u> **ENVIARÁ A EXTEMPORÁNEO A LOS ALUMNOS QUE NO LA REALICEN** 

**INSTITUTO TECNOLÓGICO DE ORIZABA DESARROLLO ACADÉMICO** 

**Mayo 2024**

## **PASOS A SEGUIR PARA REALIZAR LA EVALUACIÓN DOCENTE:**

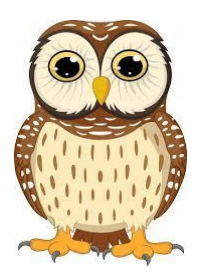

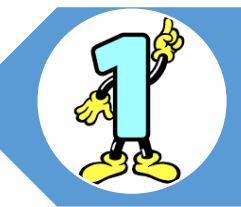

**Entra a la Siguiente Ruta de Acceso en Internet:<https://ed.orizaba.tecnm.mx/>**

**Coloca tu nombre de Usuario y Contraseña**

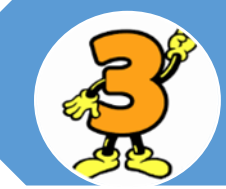

**Llena la encuesta de cada Docente**

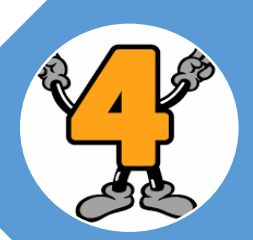

**Al Finalizar la Encuesta de Evaluación de cada uno de tus Maestros imprime la última pantalla (Esta impresión es indispensable para poder comprobar que ya realizaste dicho proceso, ya que es requisito** 

**indispensable para tu Reinscripción)**